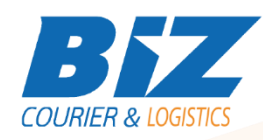

# BIZCOURIER WEB SERVICES

Dear Partners,

We would like to inform you that BizCourier can now offer you the ability to add a Document which will be shipped along with the shipment directly from your company's software or website by taking advantage of BizCourier Attached Documents Web Service.

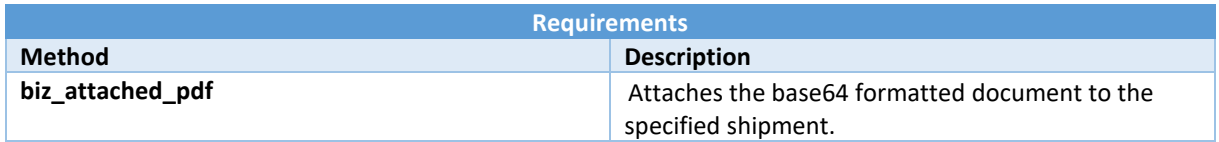

# Web Service Call Input Fields

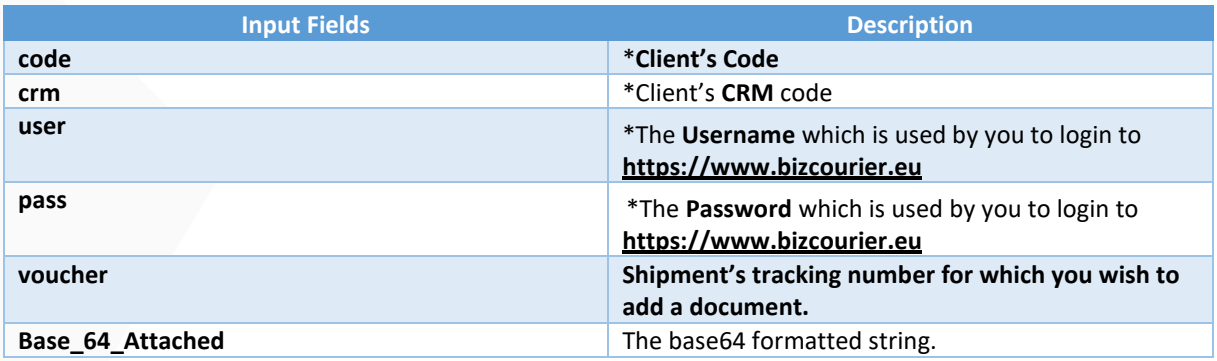

### Web Service Output Fields

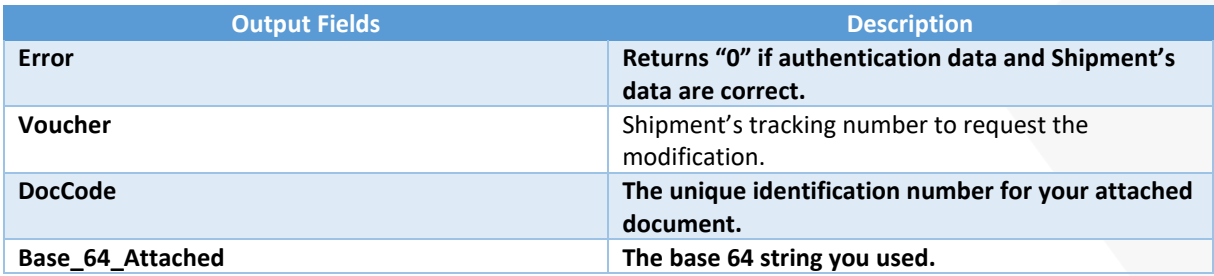

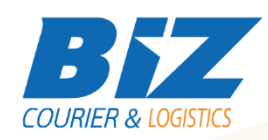

## Details – Clarifications

\* If you do not know any of the authentication data BizCourier will be happy to provide this via email on request a[t info@bizcourier.eu](mailto:info@bizcourier.gr) 

\*\* Field Error returns as a result the basic errors description.

\*\*\* Field DocCode is the unique number for your modification.

#### **WSDL**

The WSDL file can be downloaded from the following address:

https://www.bizcourier.eu/pegasus\_cloud\_app/service\_01/biz\_attached.php?wsdl .

or emailed to you on request at *[itsupport@bizcourier.eu](mailto:itsupport@bizcourier.eu)*

You may start testing it with SoapUI Software by clicking on the link below[: http://www.soapui.org/](http://www.soapui.org/)

If you require any further information or clarification please email your queries to *[itsupport@bizcourier.eu](mailto:itsupport@bizcourier.eu)* and we shall be more than happy to assist you.

#### George Vlachos

IT Department

International Courier & Postal Services 8 th Km Varis Koropiou, Koropi, 19400, Greece *Ph: +30 2117101466 E-mail[: itsupport@bizcourier.eu](mailto:itsupport@bizcourier.eu) – Website: [www.bizcourier.eu](http://www.bizcourier.eu/)*